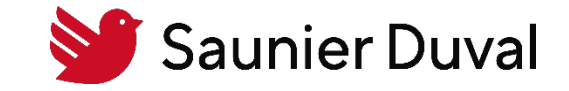

28/09/2022 | Service Avant Vente

Procédure de déblocage des macros de l'outil SynergiesDiffus Saunier Duval

## Comment débloquer les macros sur l'outil Synergies Diffus

• Copier le fichier dans un répertoire ou sur le bureau

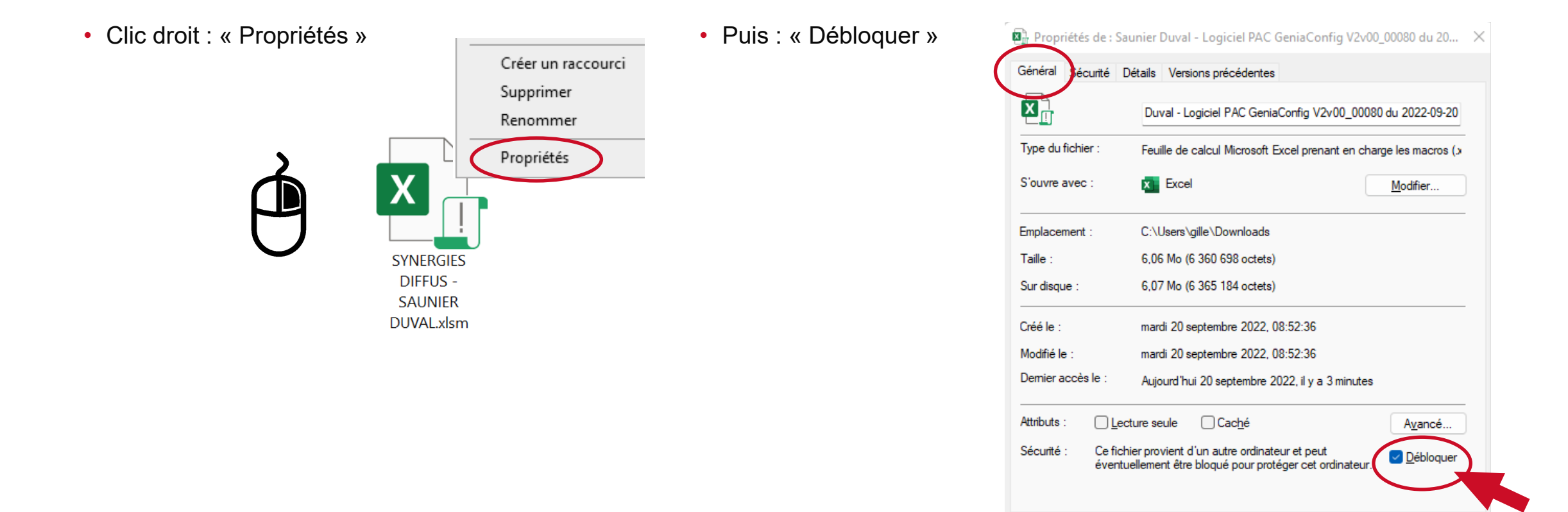

ок

Annuler

Appliquer